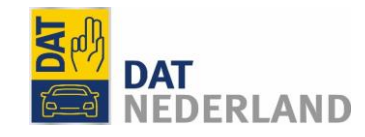

**DAT Nederland E-learning**

**Overzicht alle artikelen**

**Overzicht alle instructievideos**

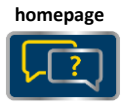

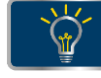

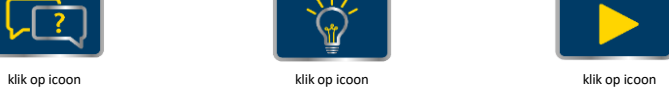

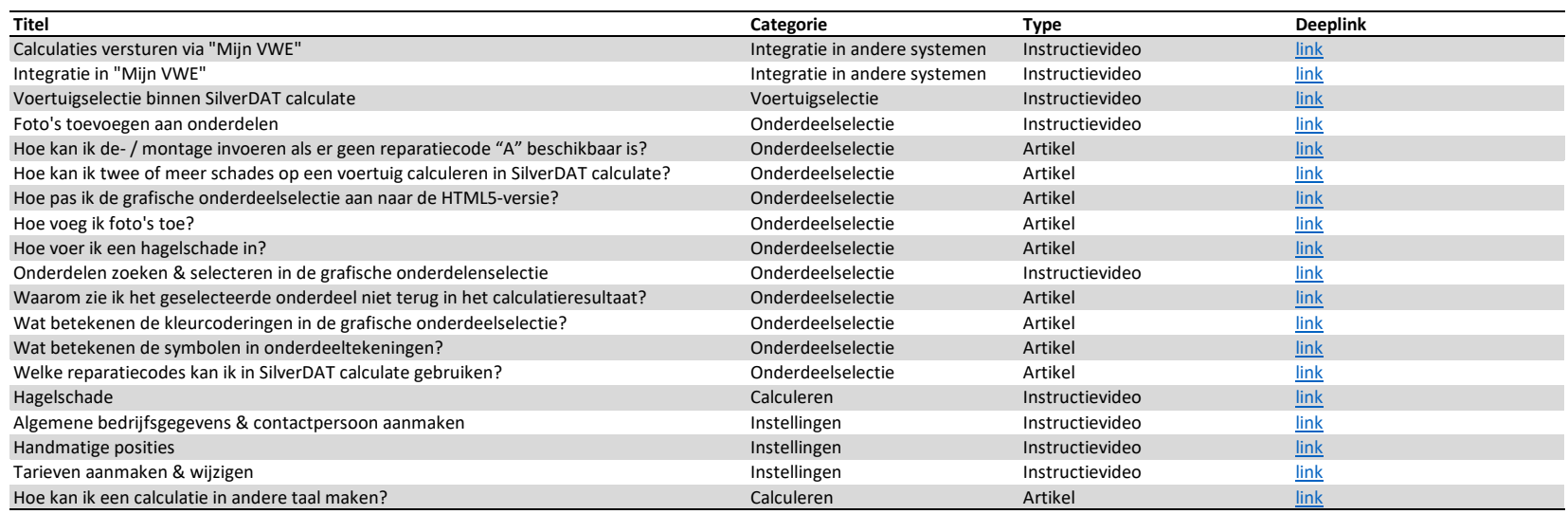

Tips voor een nieuw artikel of instructievideo, of heeft u vragen of opmerkingen? Laat het ons weten via <u>[datnederland@dat.eu](mailto:datnederland@dat.eu?subject=Tip/opmerking%20SilverDAT%20e-learning)</u>

Versie: 15-5-2019